DING\_LUNG\_CANCER\_BY\_MUTATION\_RATE

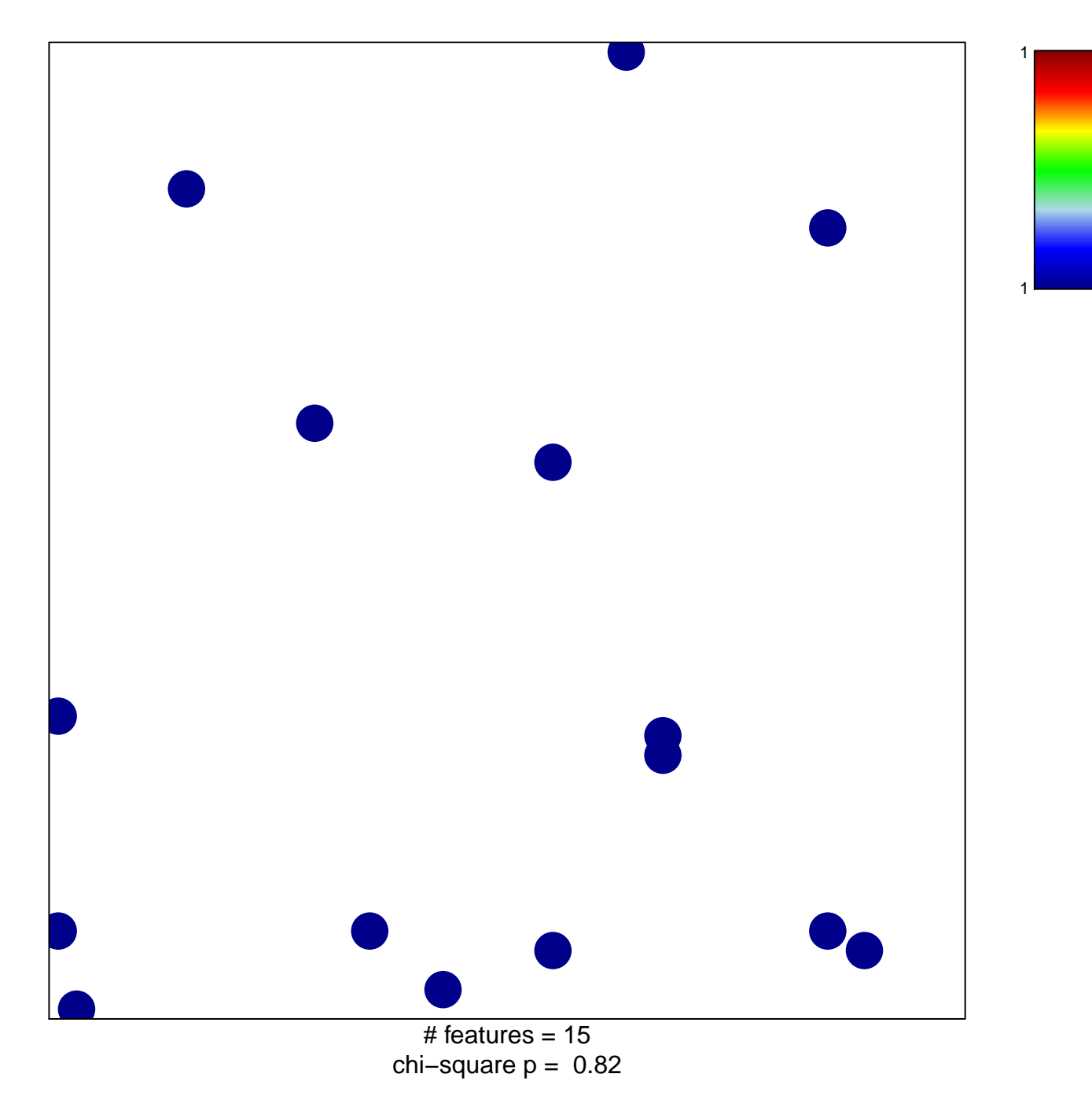

## **DING\_LUNG\_CANCER\_BY\_MUTATION\_RATE**

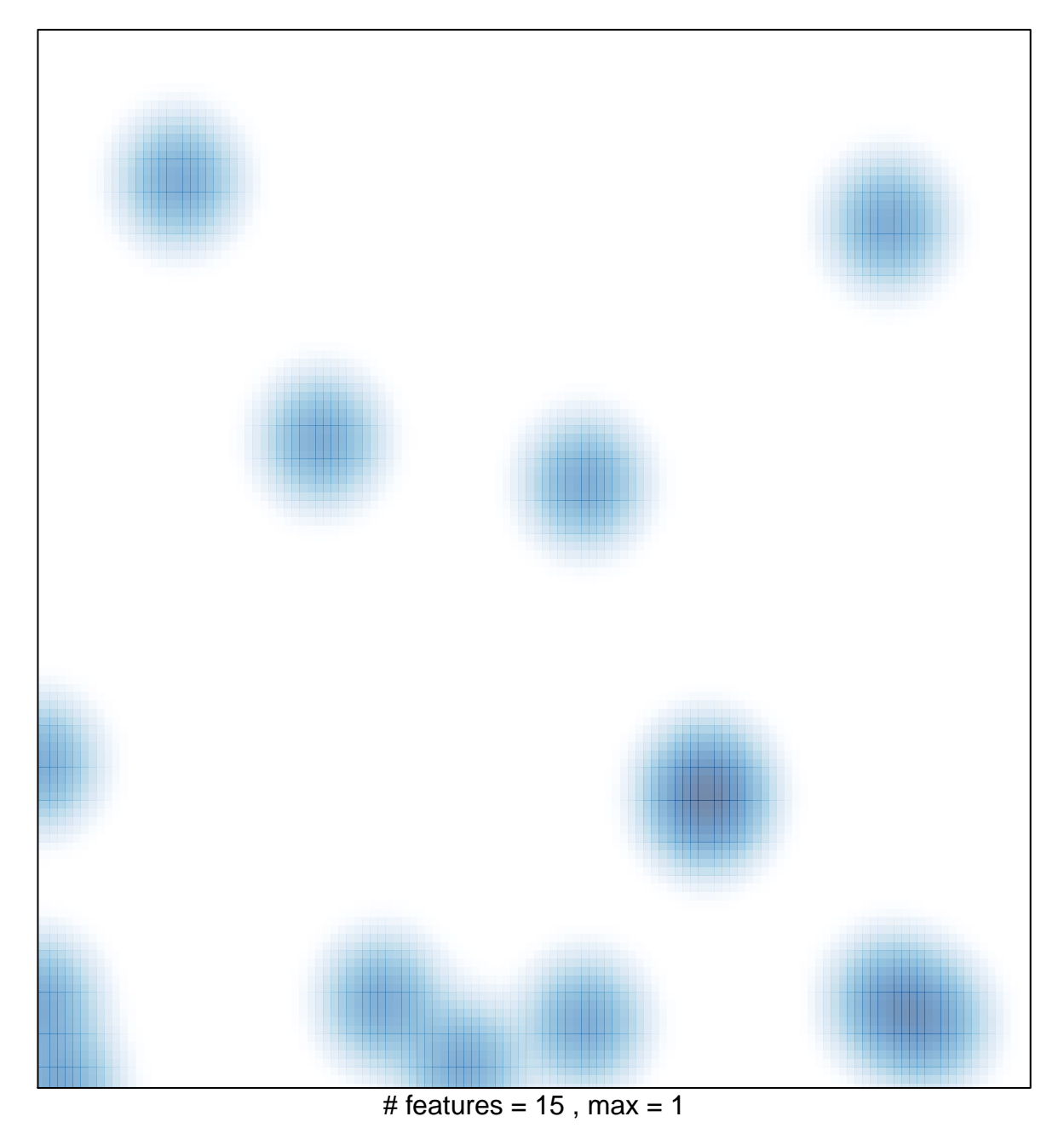